**Міністерство освіти і науки України Відокремлений структурний підрозділ «Новокаховський політехнічний фаховий коледж Державного університету «Одеська політехніка»**

# **ІНДИВІДУАЛЬНІ ЗАВДАННЯ**

з навчальної практики «Використання комп'ютерної та мікропроцесорної техніки» для студентів спеціальності 141 Електроенергетика, електротехніка та електромеханіка

# **Індивідуальне завдання № 1**

з навчальної практики «Використання комп'ютерної та мікропроцесорної техніки» для студентів спеціальності

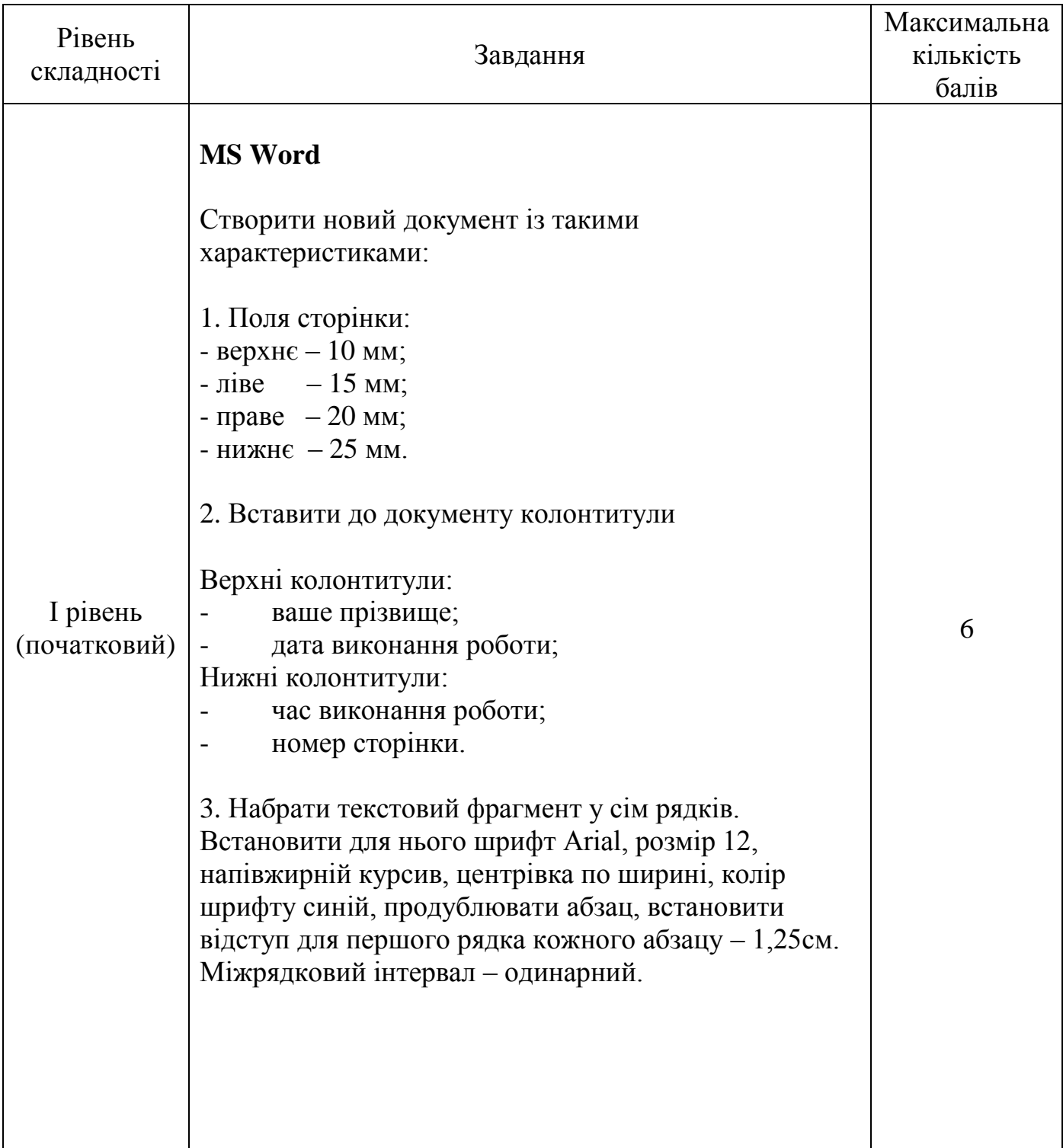

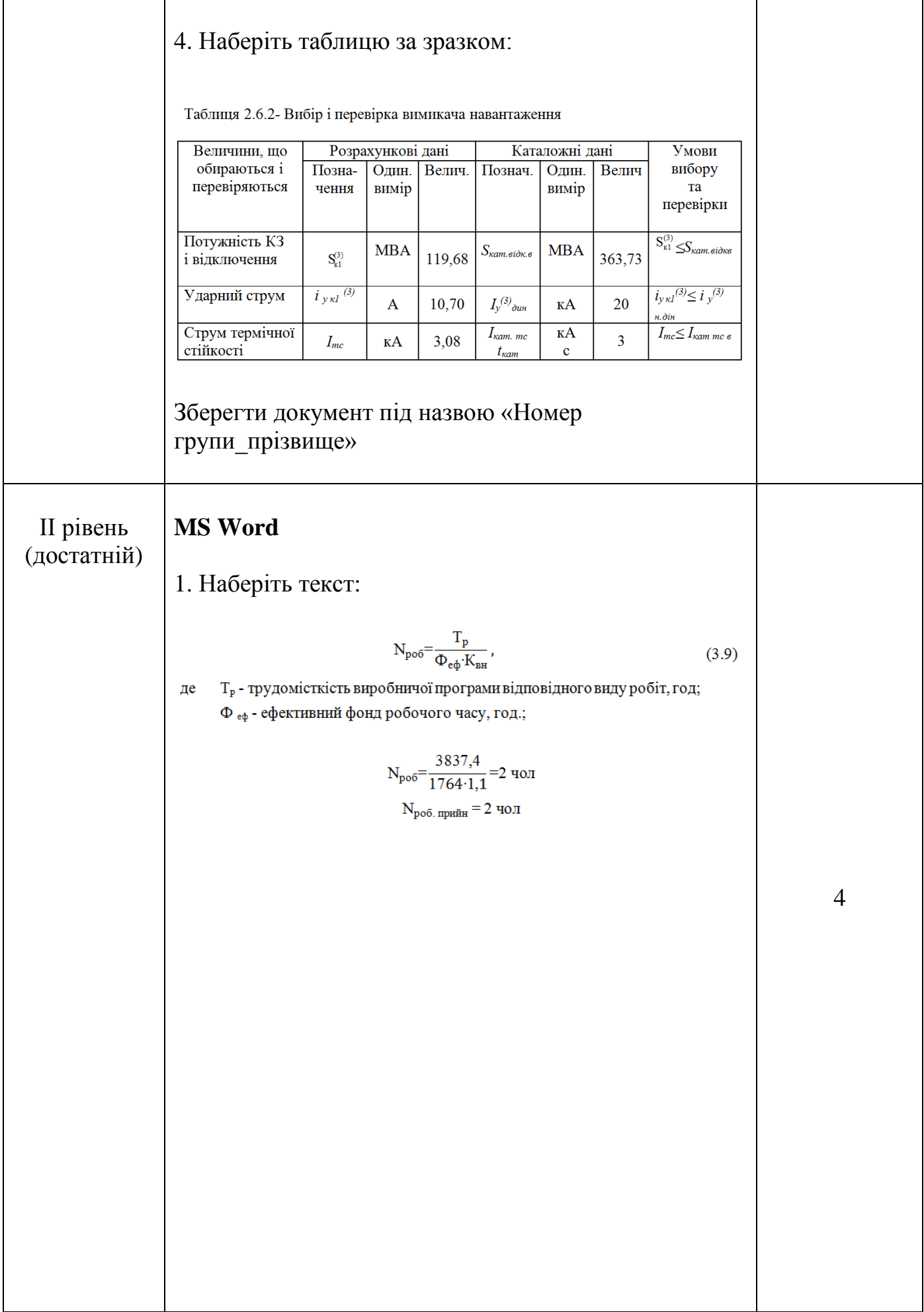

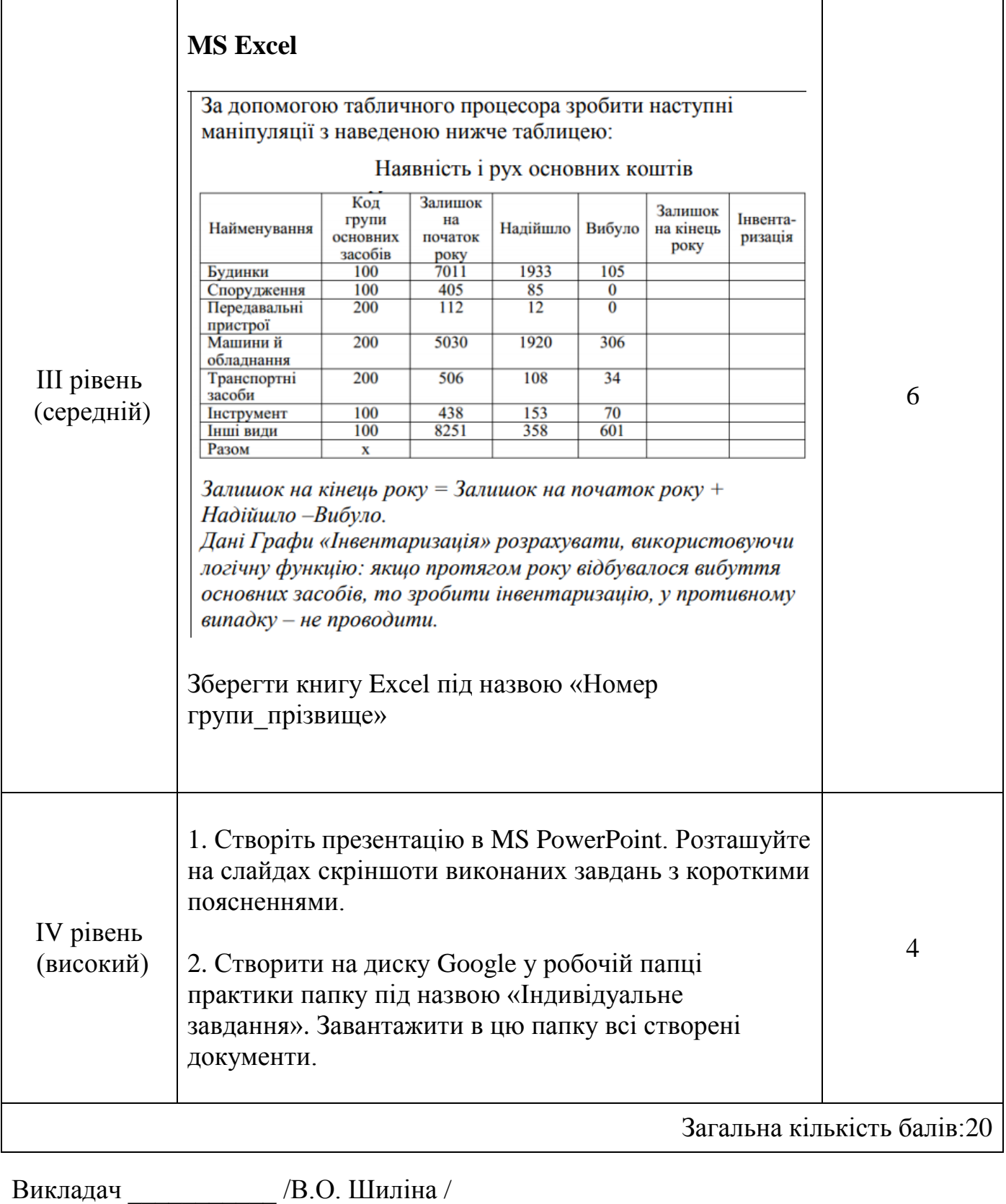

" \_\_\_\_ " \_\_\_\_\_\_\_\_\_ 20 \_\_ року

# **Індивідуальне завдання № 2**

з навчальної практики «Використання комп'ютерної та мікропроцесорної техніки» для студентів спеціальності

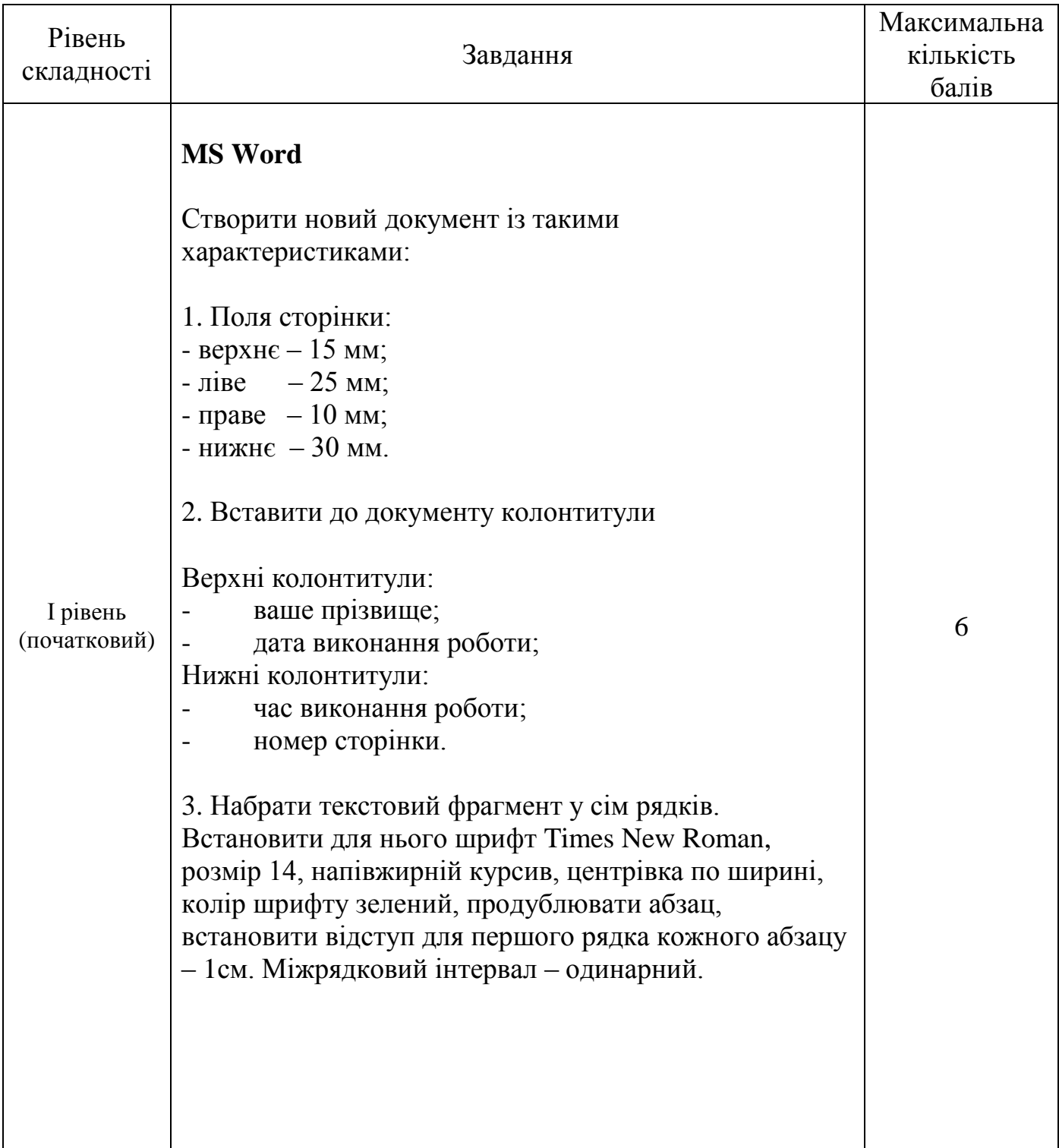

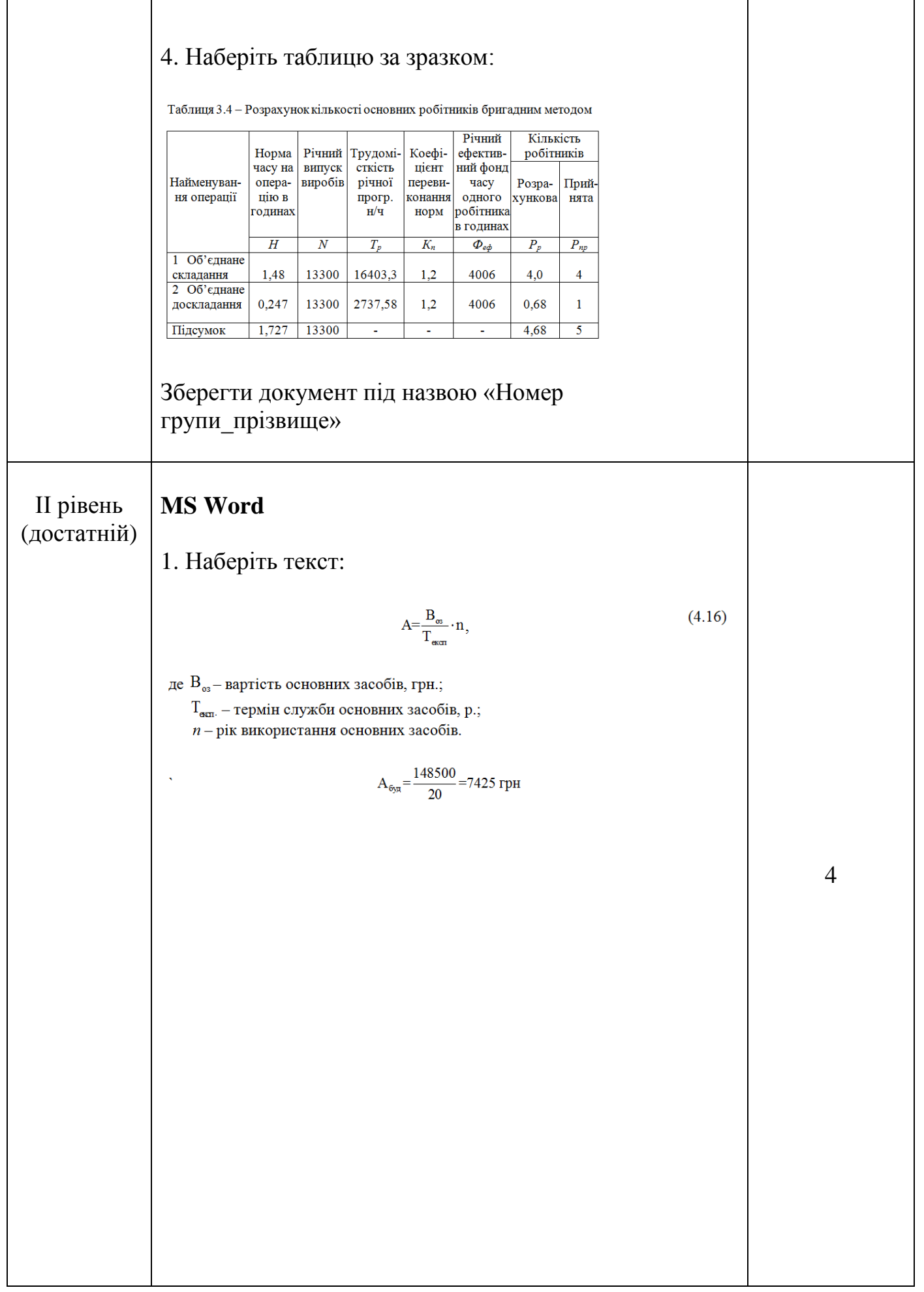

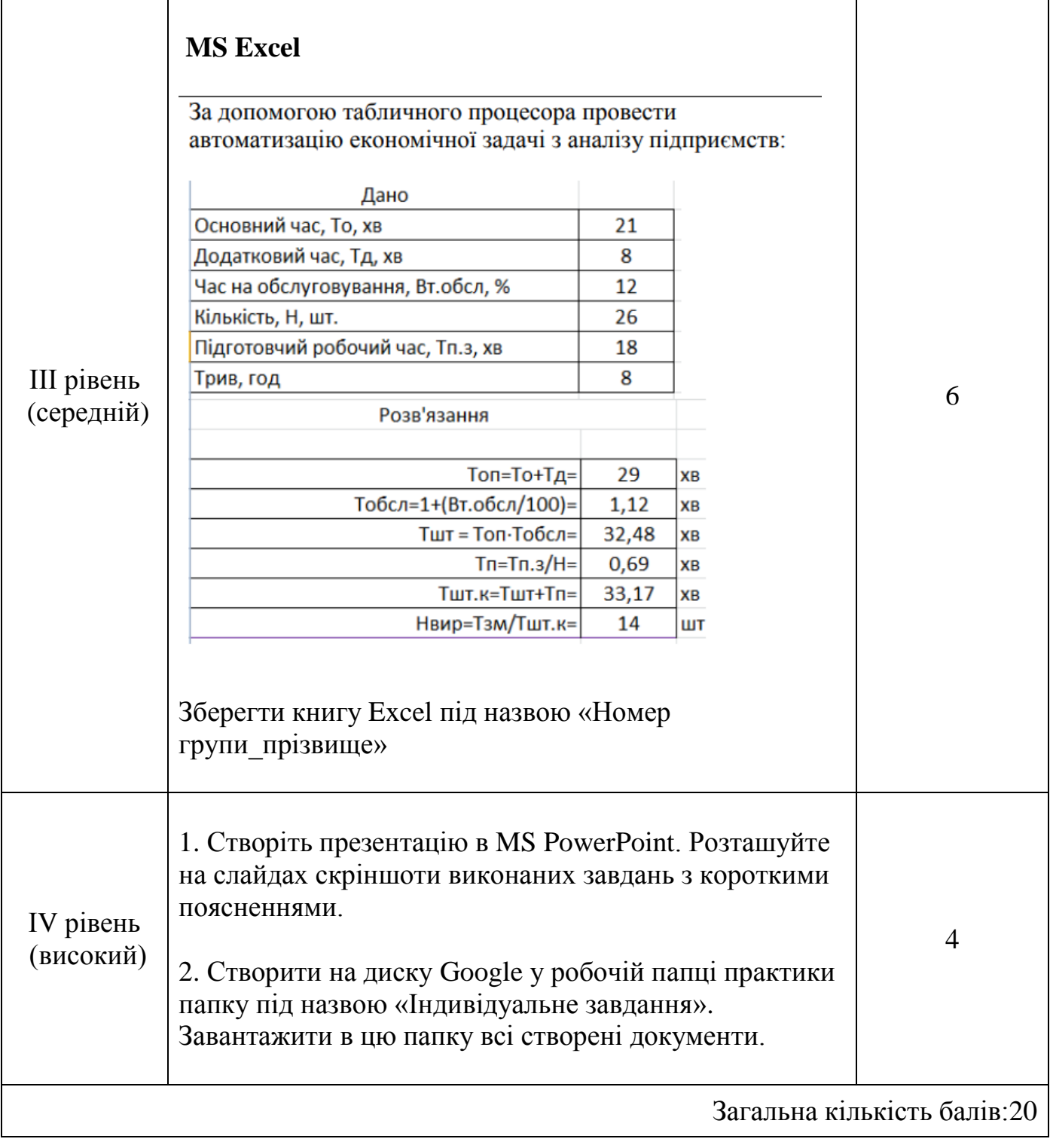

Викладач \_\_\_\_\_\_\_\_\_\_\_ /В.О. Шиліна /  $\sum_{n=1}^{\infty}$   $\sum_{n=1}^{\infty}$   $\sum_{n=1}^{\infty}$   $\sum_{n=1}^{\infty}$   $\sum_{n=1}^{\infty}$   $\sum_{n=1}^{\infty}$   $\sum_{n=1}^{\infty}$   $\sum_{n=1}^{\infty}$   $\sum_{n=1}^{\infty}$   $\sum_{n=1}^{\infty}$   $\sum_{n=1}^{\infty}$   $\sum_{n=1}^{\infty}$   $\sum_{n=1}^{\infty}$   $\sum_{n=1}^{\infty}$   $\sum_{n=1}^{\in$ 

# **Індивідуальне завдання № 3**

з навчальної практики «Використання комп'ютерної та мікропроцесорної техніки» для студентів спеціальності

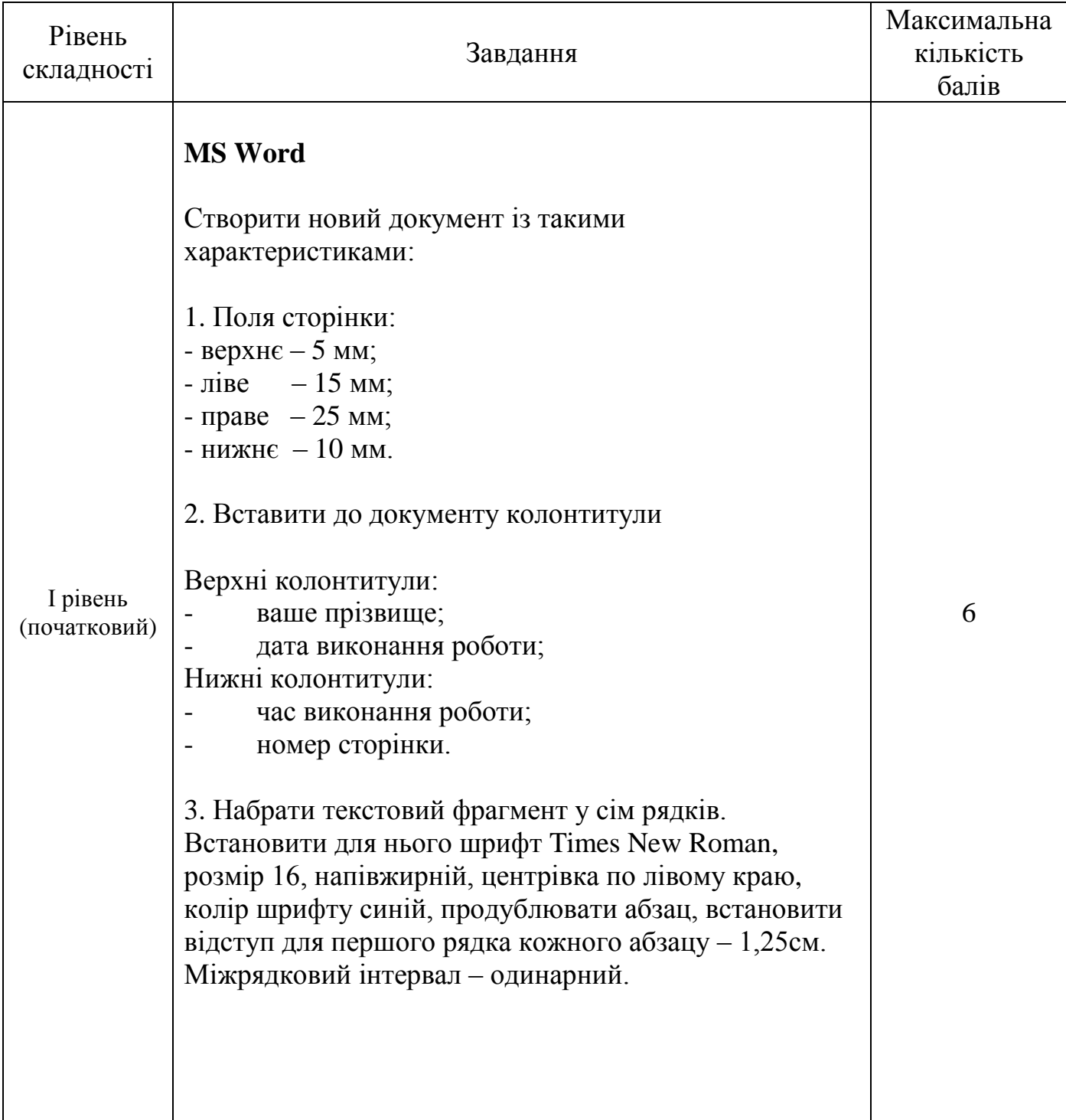

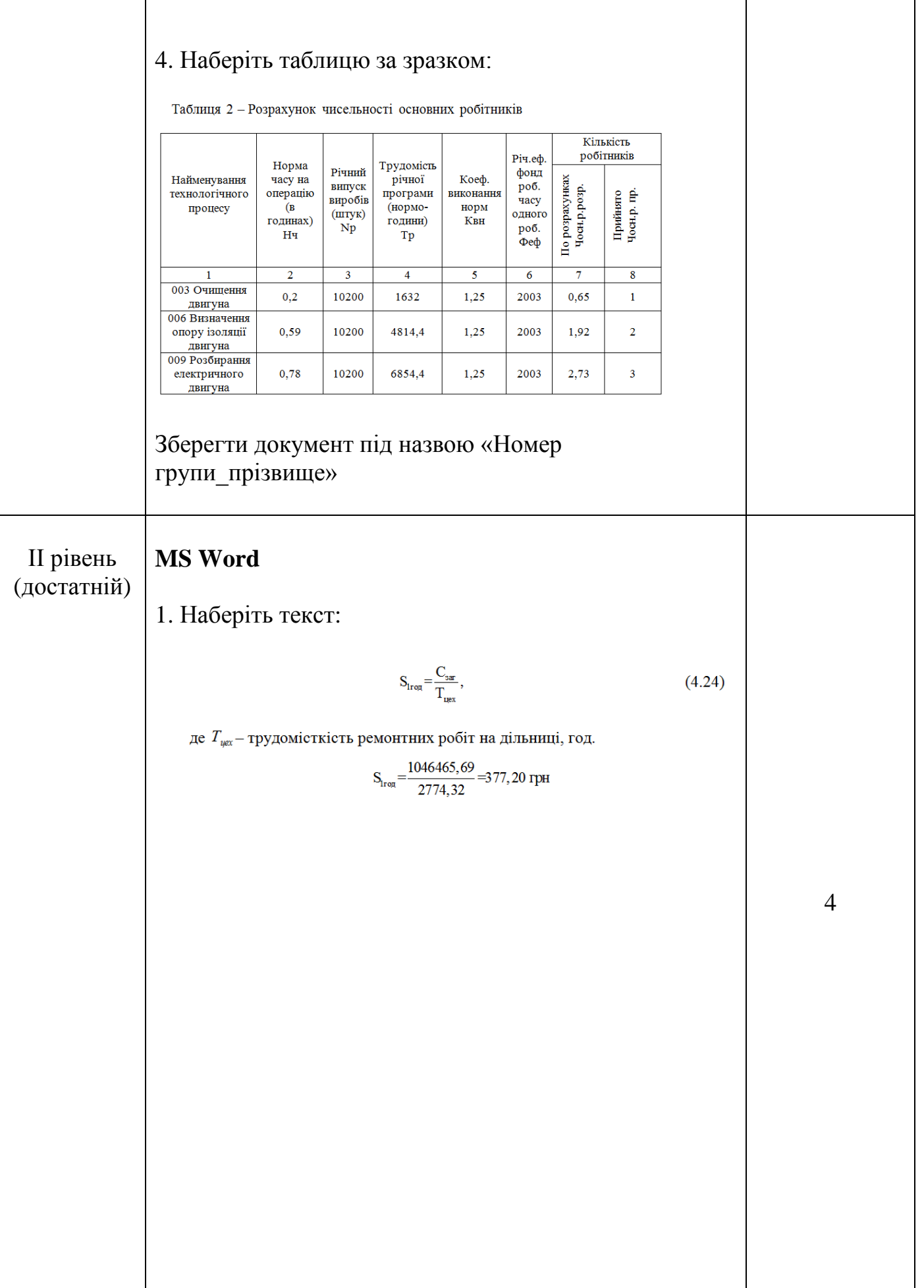

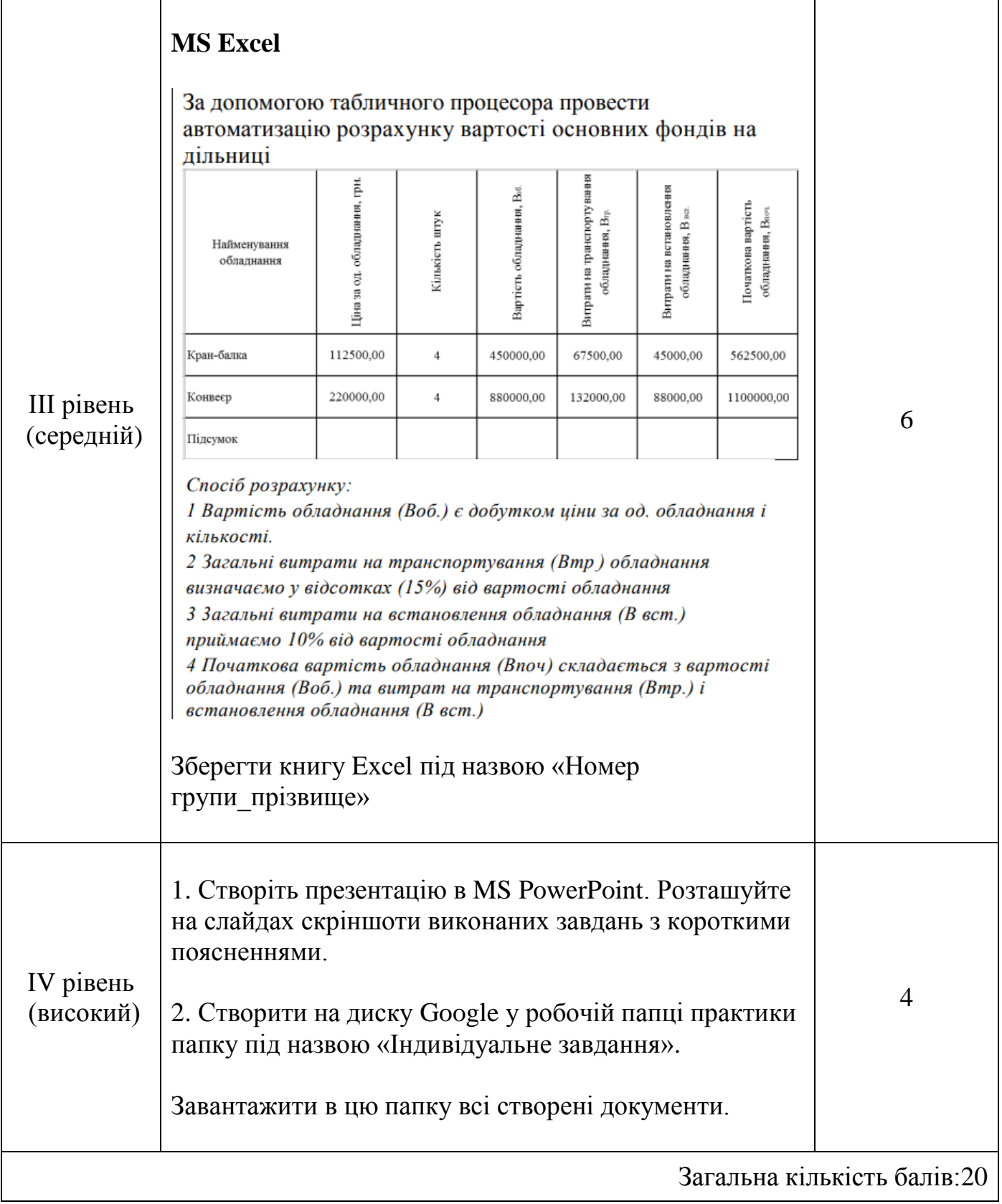

Викладач \_\_\_\_\_\_\_\_\_\_\_ /В.О. Шиліна /

 $\sum_{n=1}^{\infty}$   $\sum_{n=1}^{\infty}$   $\sum_{n=1}^{\infty}$   $\sum_{n=1}^{\infty}$   $\sum_{n=1}^{\infty}$   $\sum_{n=1}^{\infty}$   $\sum_{n=1}^{\infty}$   $\sum_{n=1}^{\infty}$   $\sum_{n=1}^{\infty}$   $\sum_{n=1}^{\infty}$   $\sum_{n=1}^{\infty}$   $\sum_{n=1}^{\infty}$   $\sum_{n=1}^{\infty}$   $\sum_{n=1}^{\infty}$   $\sum_{n=1}^{\in$ 

### **Індивідуальне завдання № 4**

з навчальної практики «Використання комп'ютерної та мікропроцесорної техніки» для студентів спеціальності

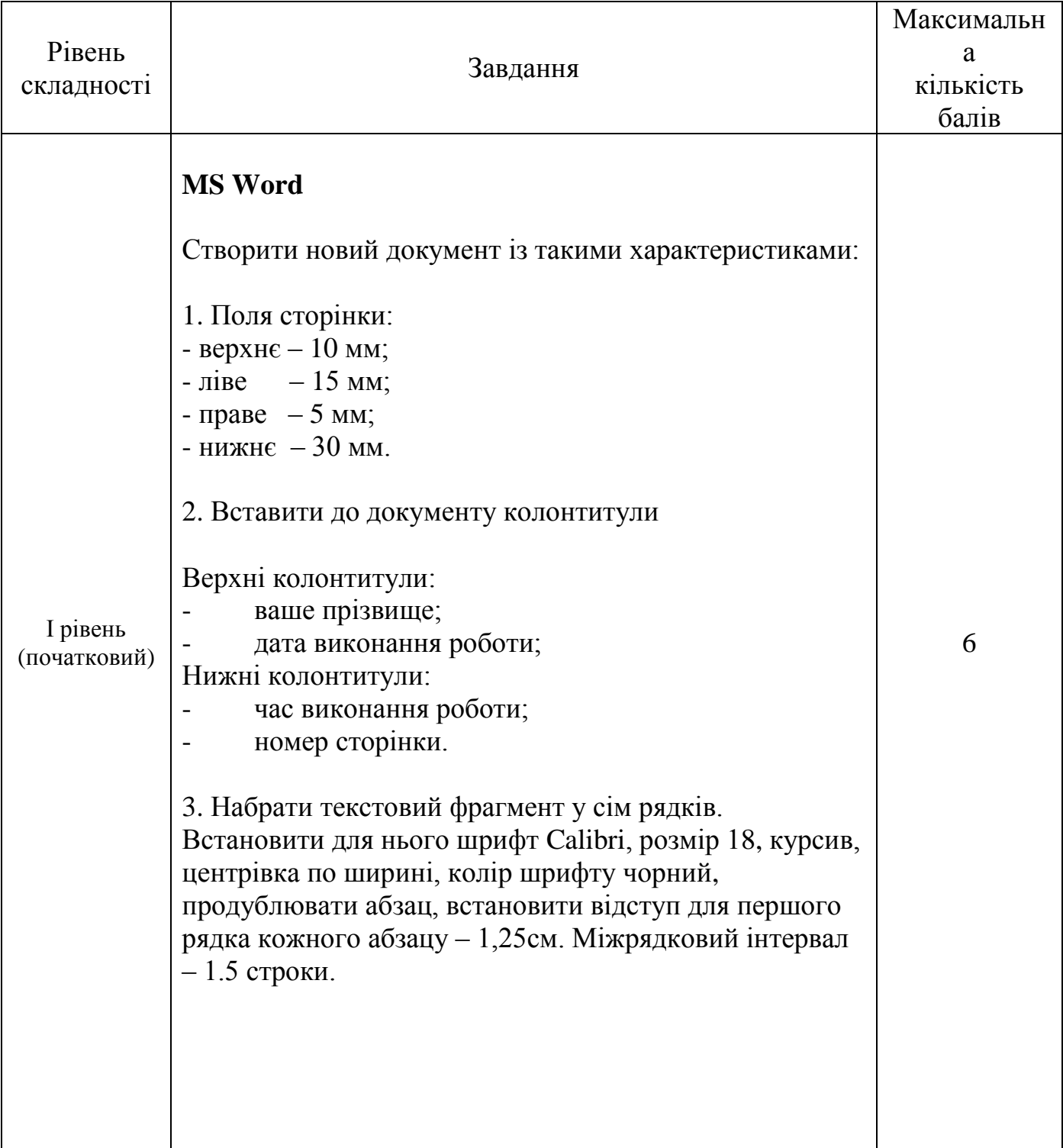

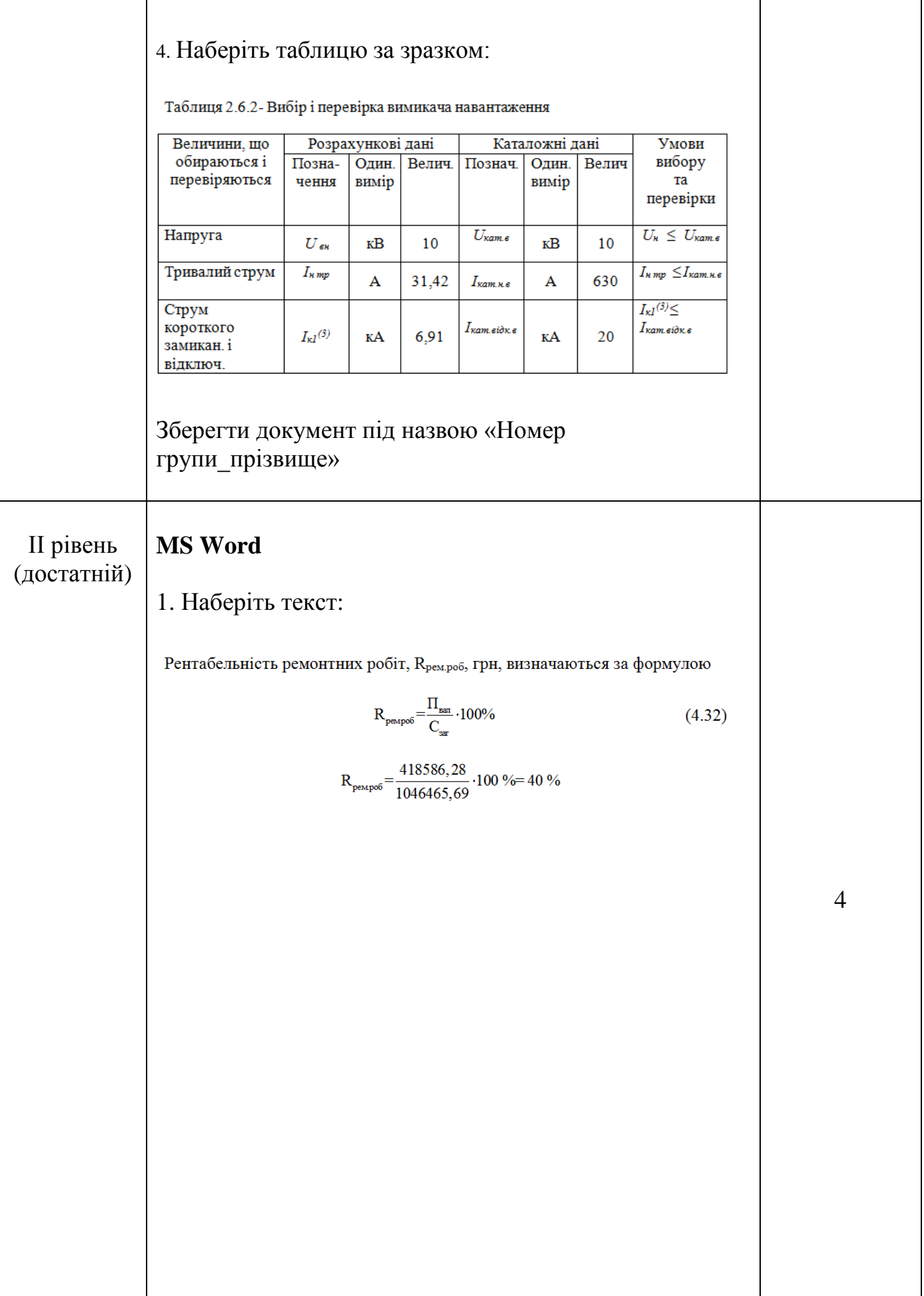

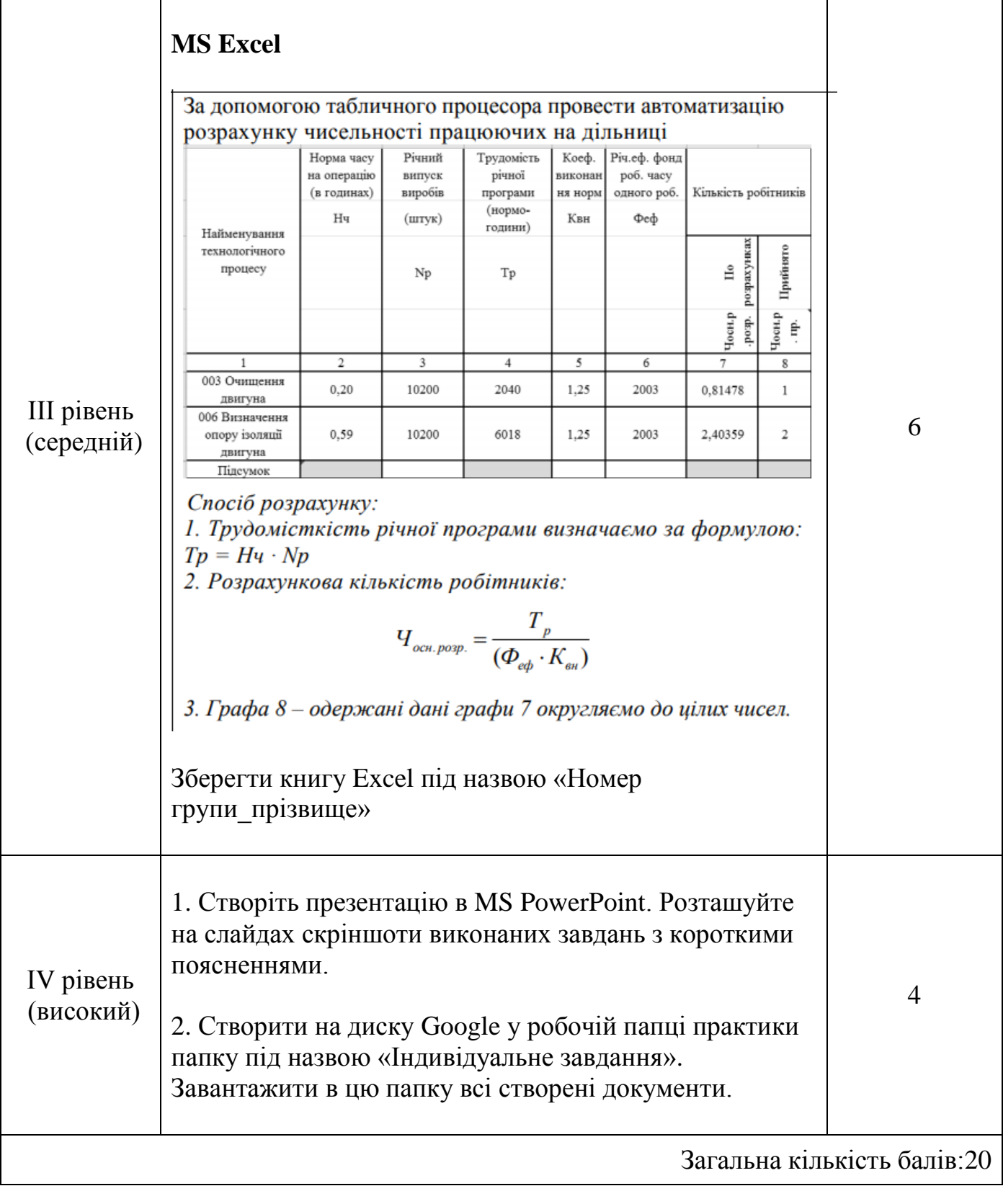

Викладач /В.О. Шиліна / " \_\_\_\_ " \_\_\_\_\_\_\_\_\_ 20 \_\_ року

# **Індивідуальне завдання № 5**

з навчальної практики «Використання комп'ютерної та мікропроцесорної техніки» для студентів спеціальності

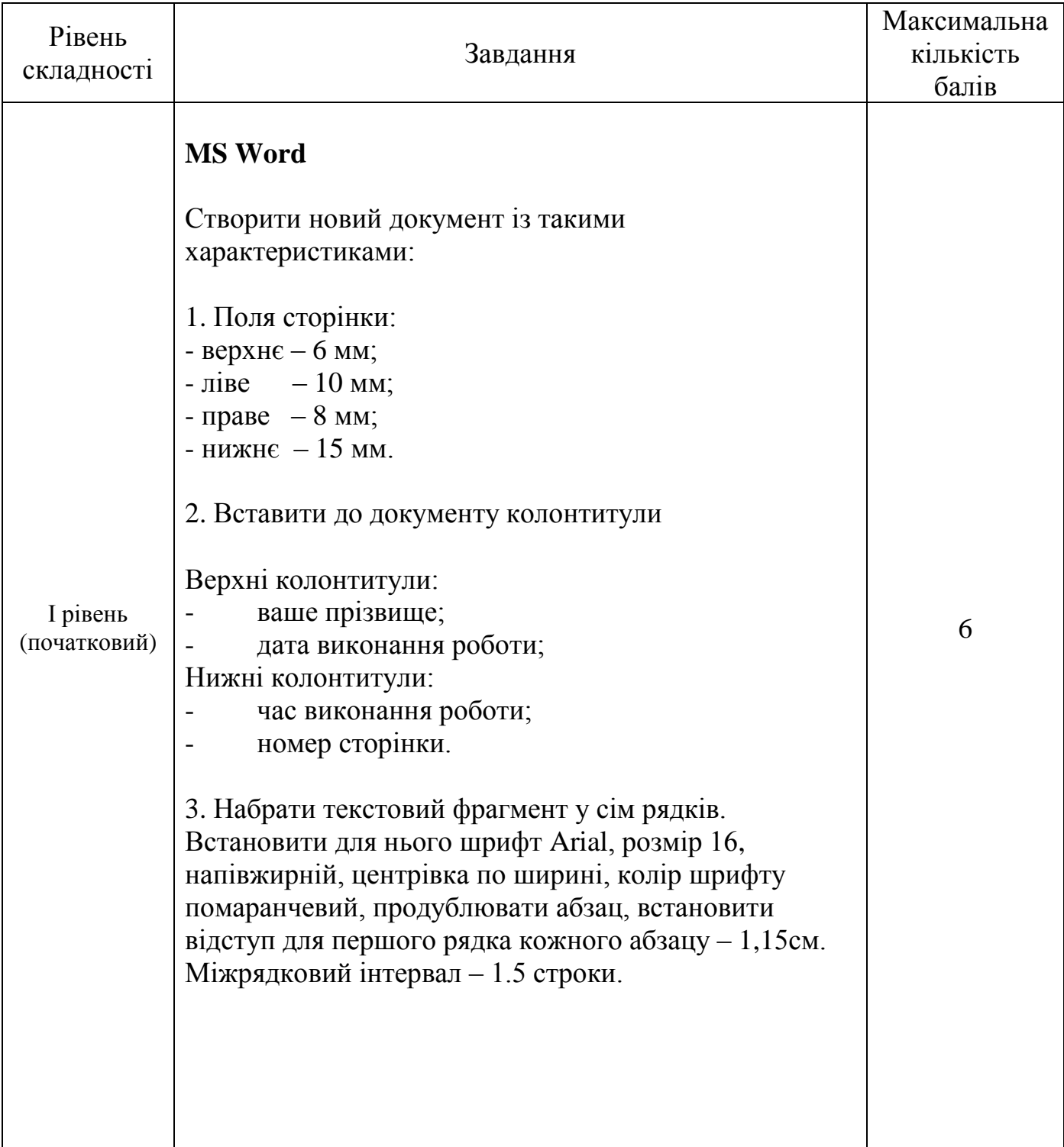

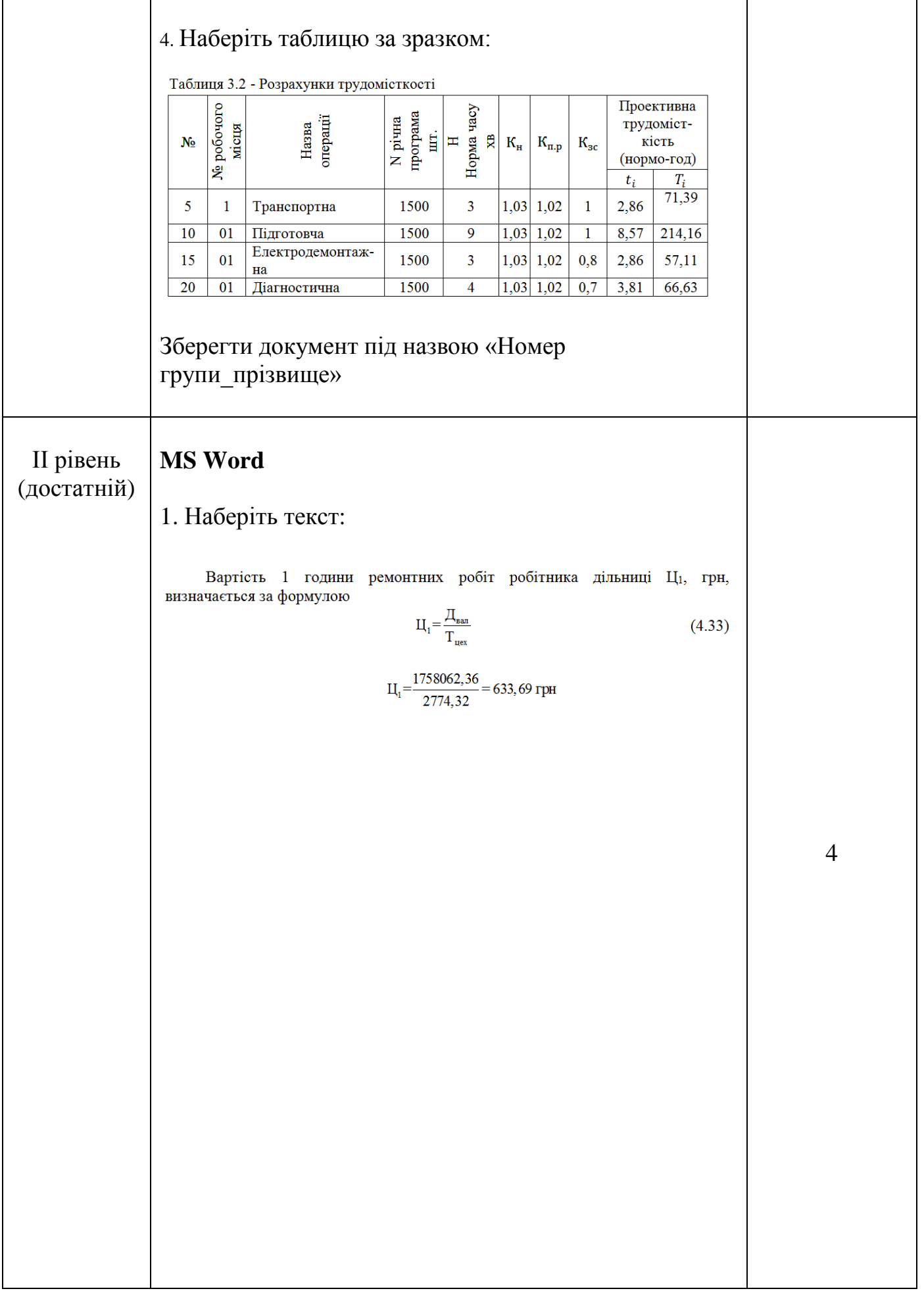

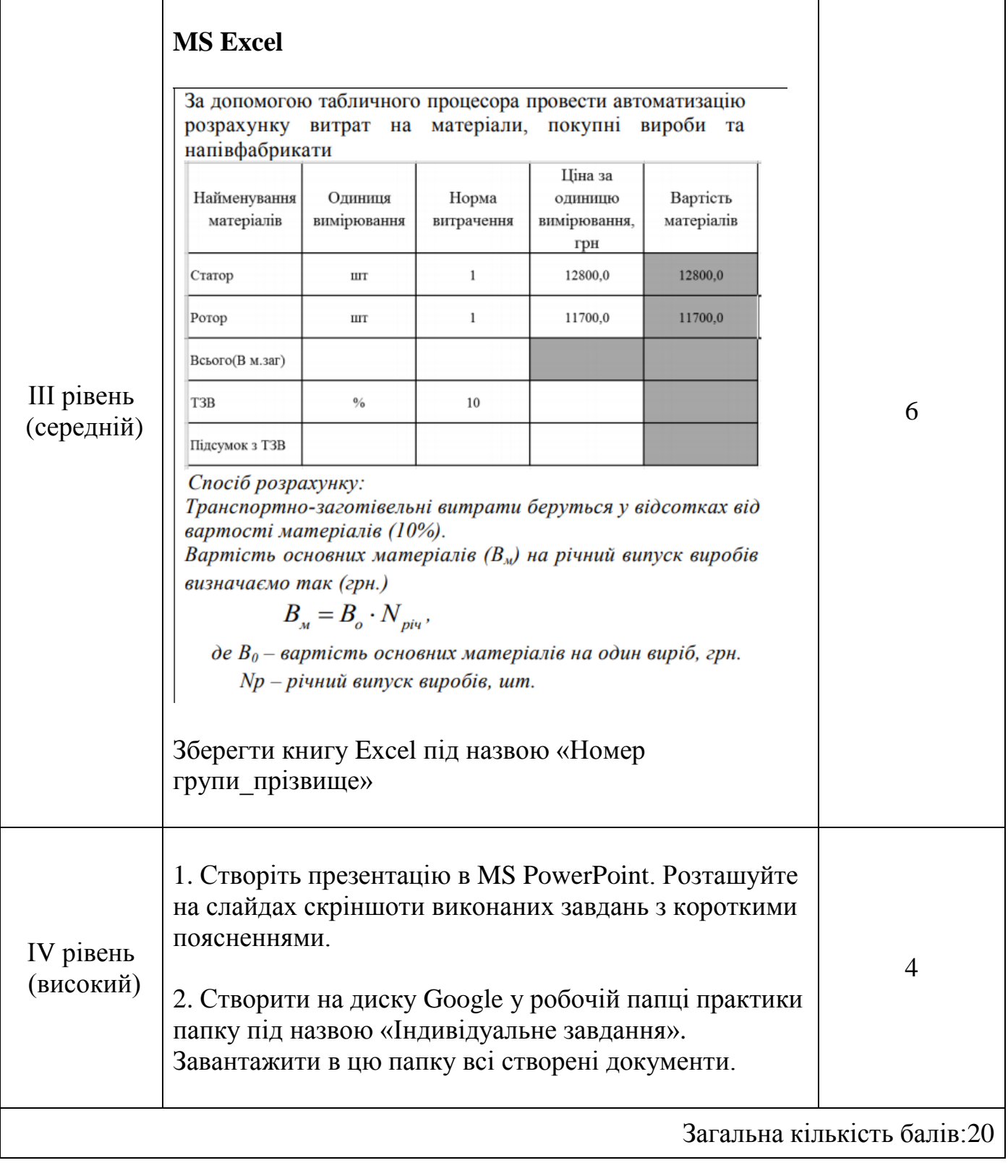

Викладач /В.О. Шиліна /

" \_\_\_\_ " \_\_\_\_\_\_\_\_\_ 20 \_\_ року

# **Індивідуальне завдання № 6**

з навчальної практики «Використання комп'ютерної та мікропроцесорної техніки» для студентів спеціальності

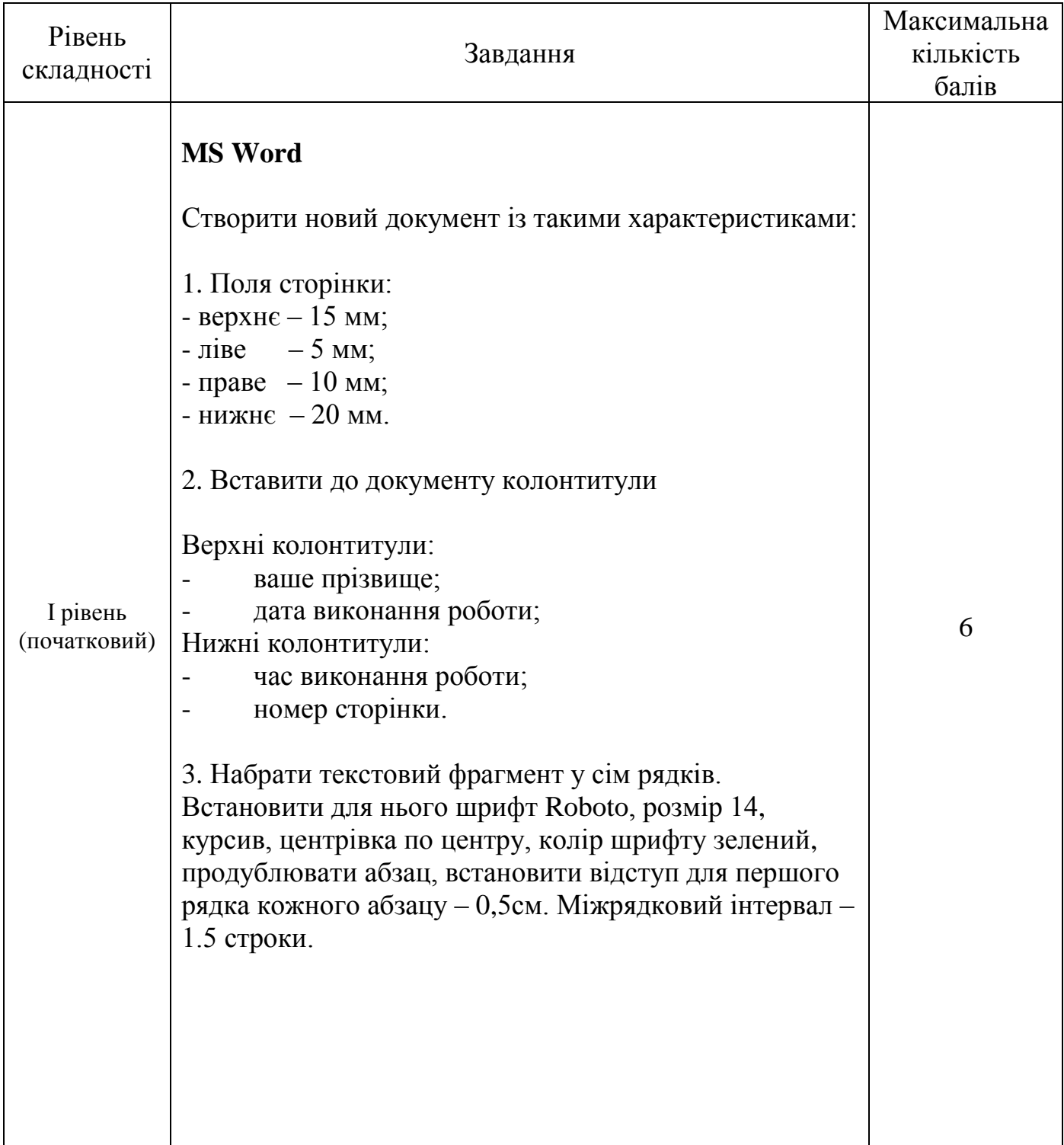

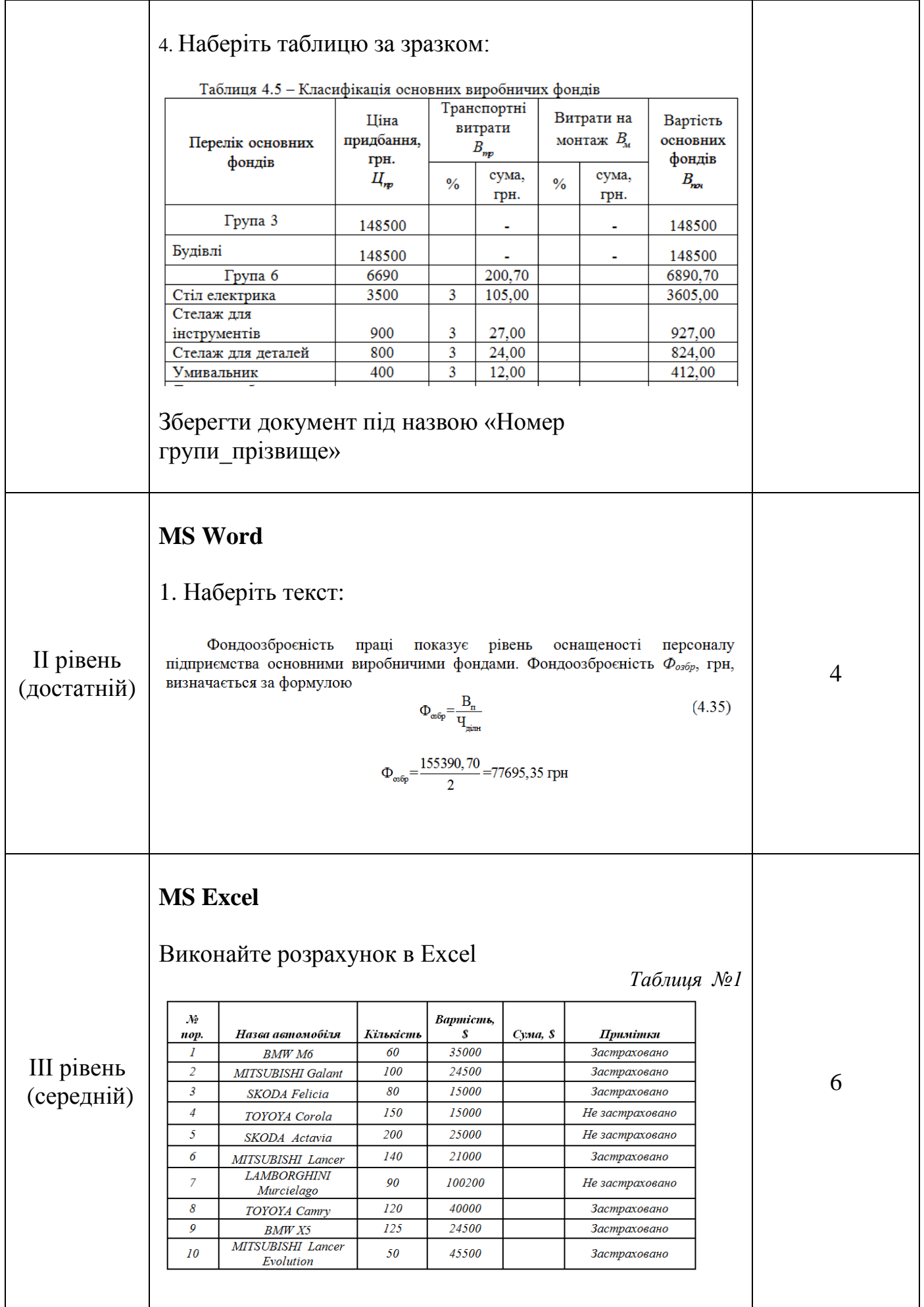

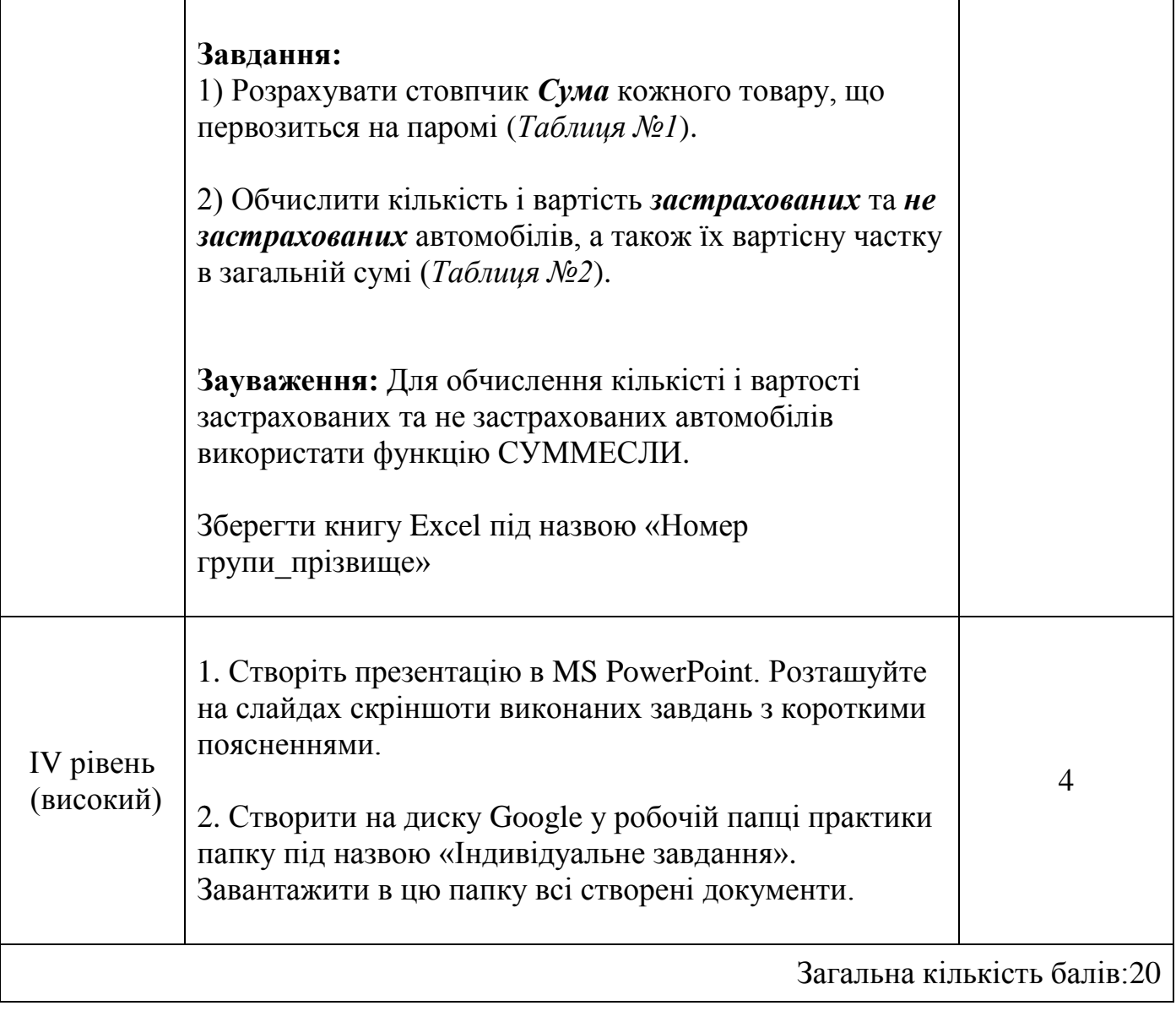

Викладач \_\_\_\_\_\_\_\_\_\_\_ /В.О. Шиліна /

" \_\_\_\_ " \_\_\_\_\_\_\_\_\_ 20 \_\_ року

# **Індивідуальне завдання № 7**

з навчальної практики «Використання комп'ютерної та мікропроцесорної техніки» для студентів спеціальності

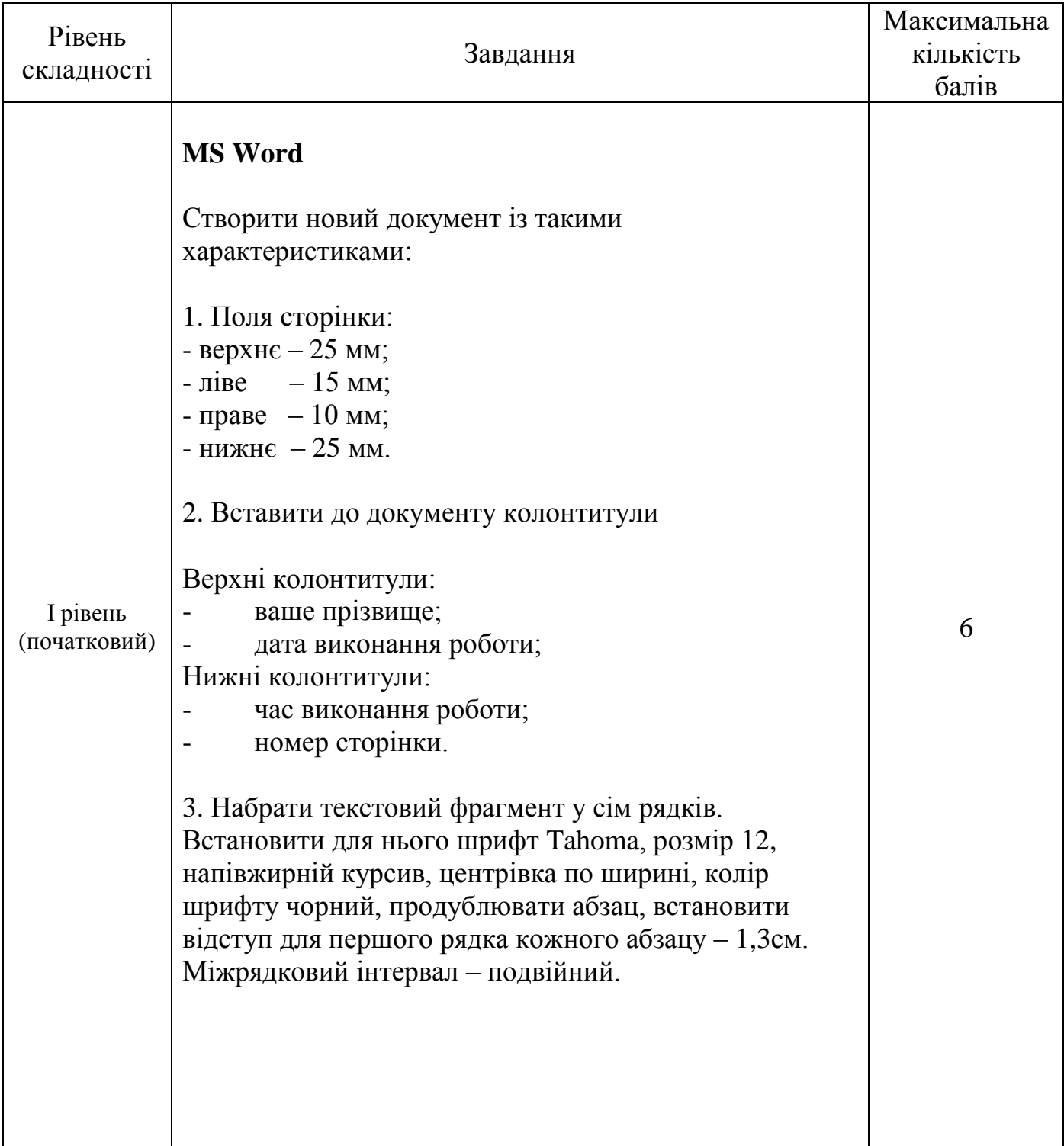

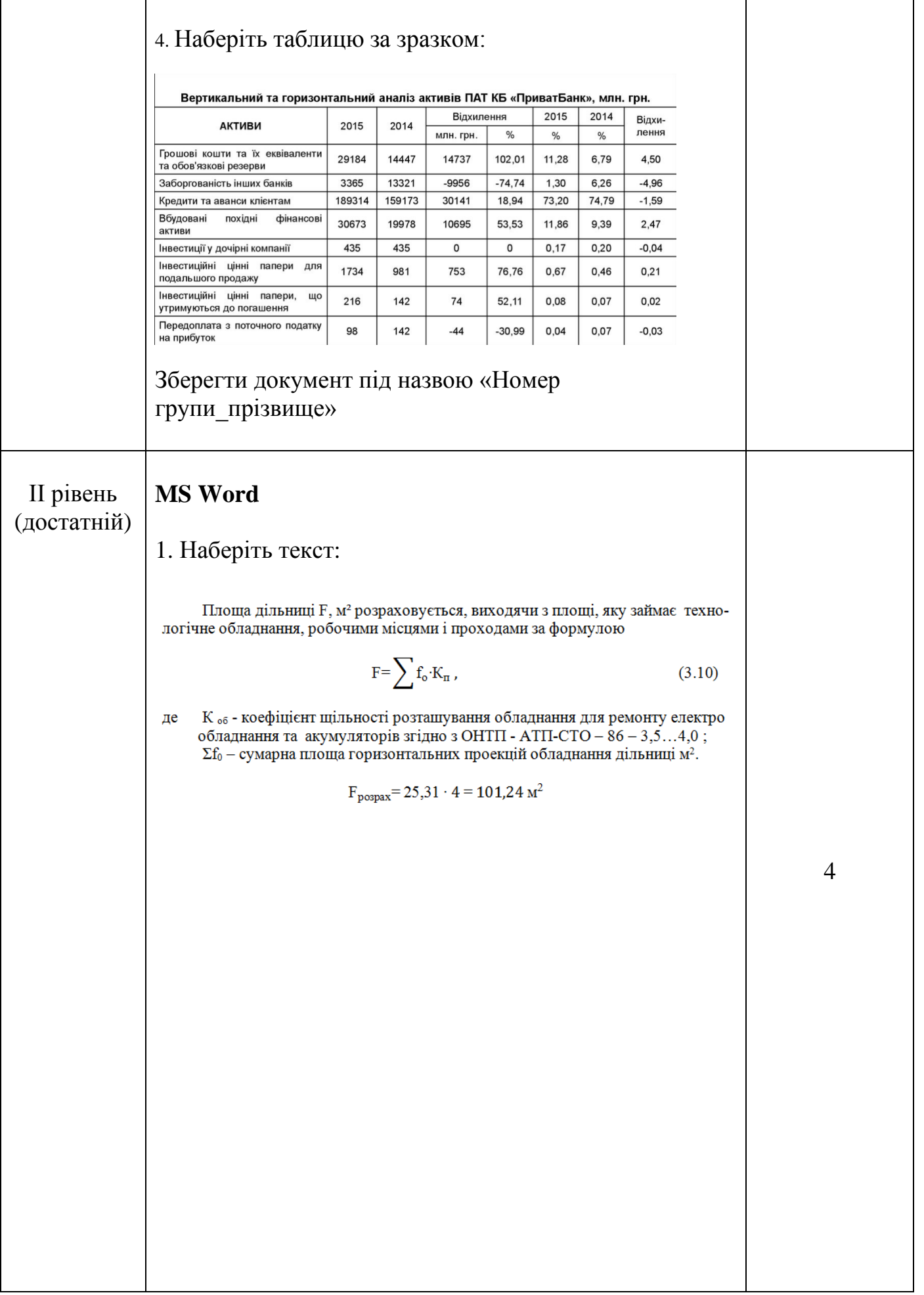

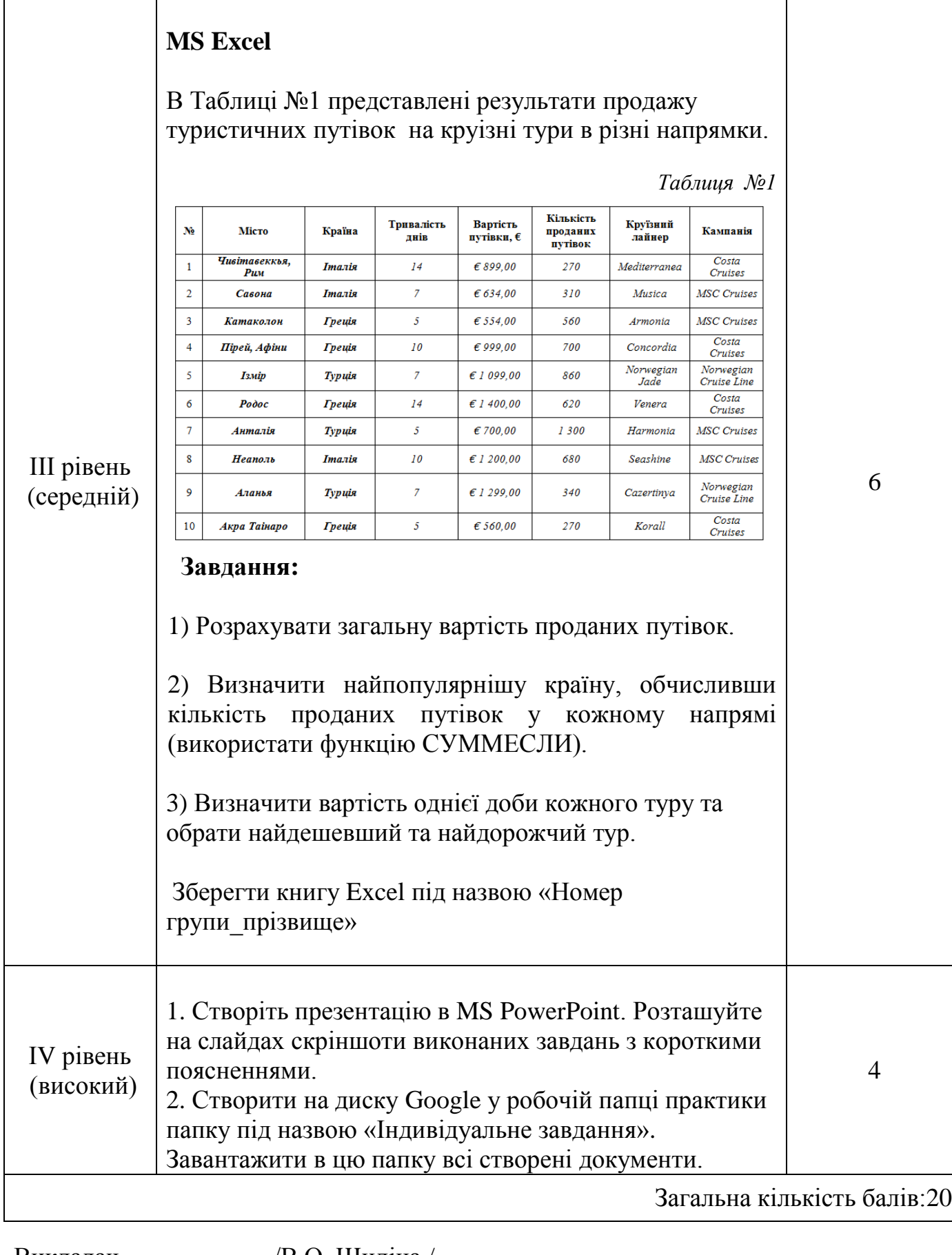

Викладач \_\_\_\_\_\_\_\_\_\_\_ /В.О. Шиліна / " \_\_\_\_ " \_\_\_\_\_\_\_\_\_ 20 \_\_ року

# **Індивідуальне завдання № 8**

з навчальної практики «Використання комп'ютерної та мікропроцесорної техніки» для студентів спеціальності

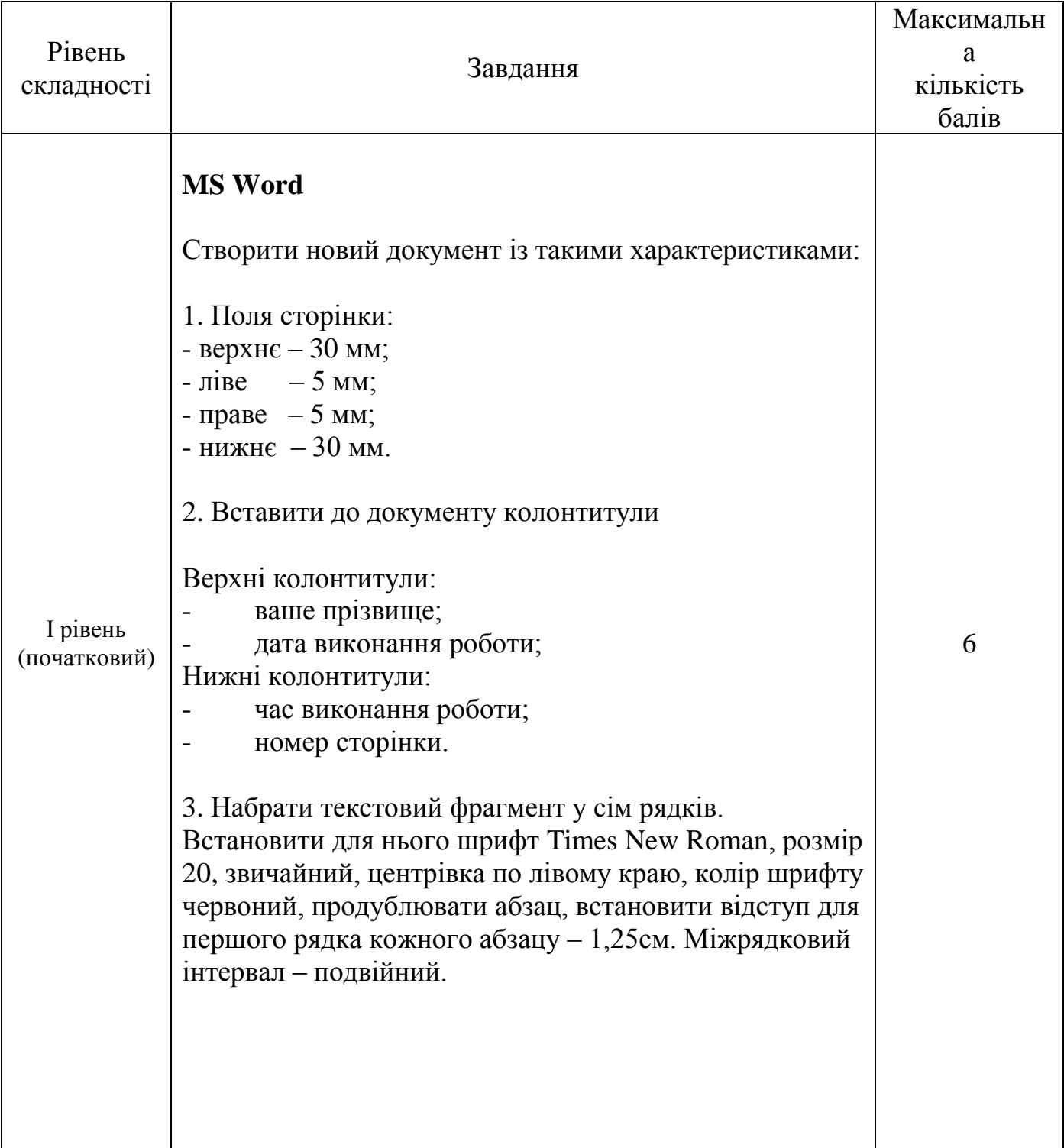

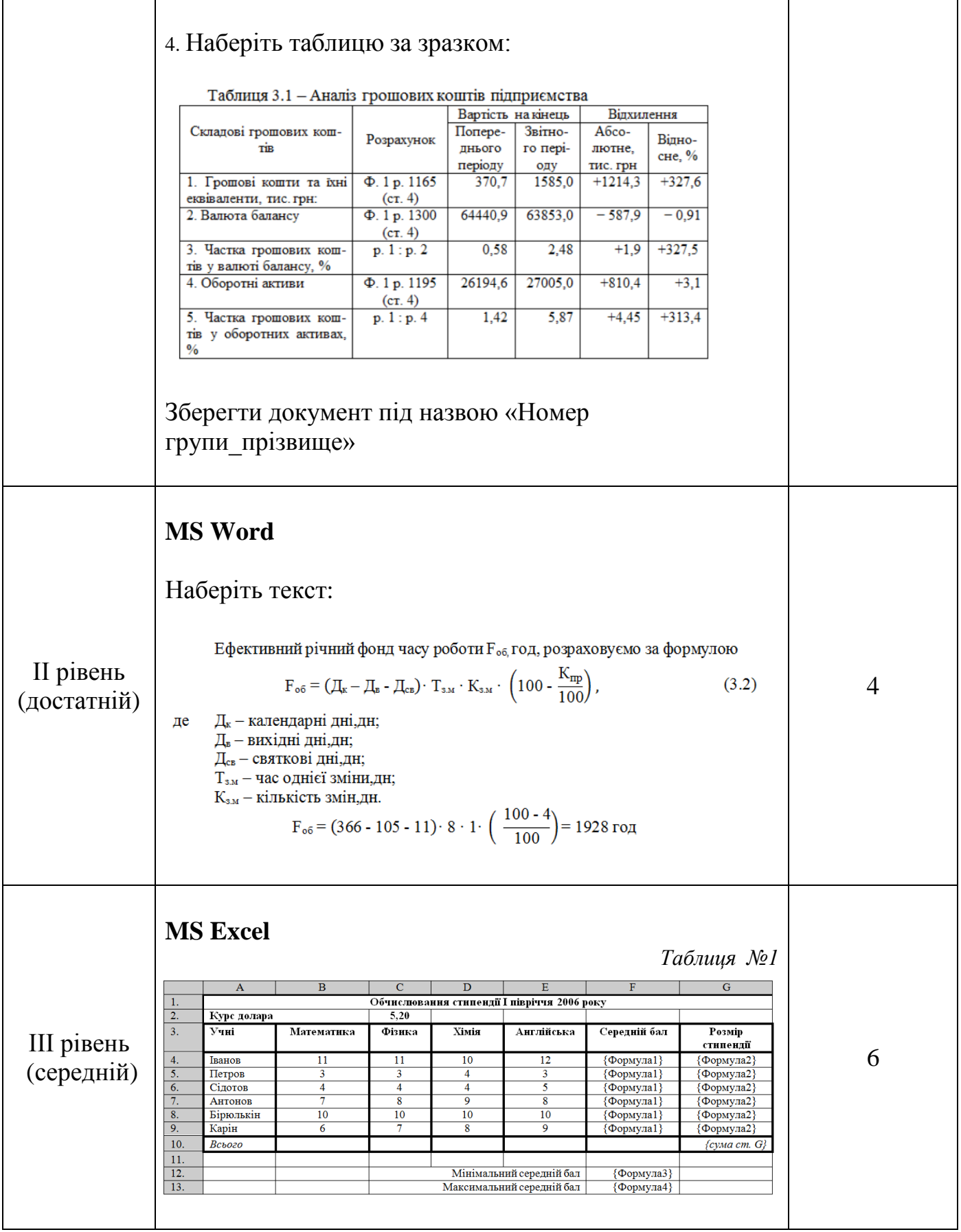

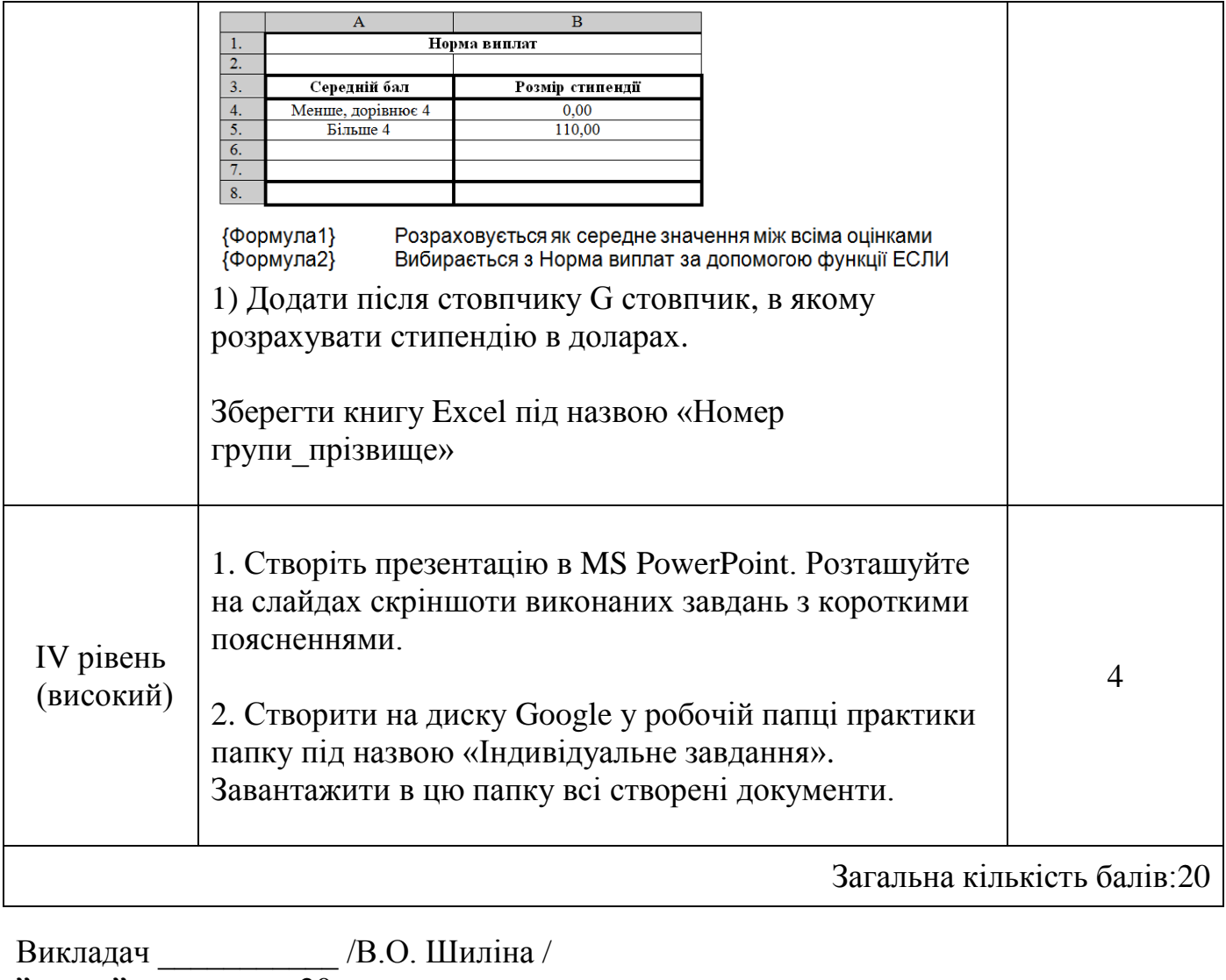

 $\sum_{n=1}^{\infty}$   $\sum_{n=1}^{\infty}$   $\sum_{n=1}^{\infty}$   $\sum_{n=1}^{\infty}$   $\sum_{n=1}^{\infty}$   $\sum_{n=1}^{\infty}$   $\sum_{n=1}^{\infty}$   $\sum_{n=1}^{\infty}$   $\sum_{n=1}^{\infty}$   $\sum_{n=1}^{\infty}$   $\sum_{n=1}^{\infty}$   $\sum_{n=1}^{\infty}$   $\sum_{n=1}^{\infty}$   $\sum_{n=1}^{\infty}$   $\sum_{n=1}^{\in$ 

### **Індивідуальне завдання № 9**

з навчальної практики «Використання комп'ютерної та мікропроцесорної техніки» для студентів спеціальності

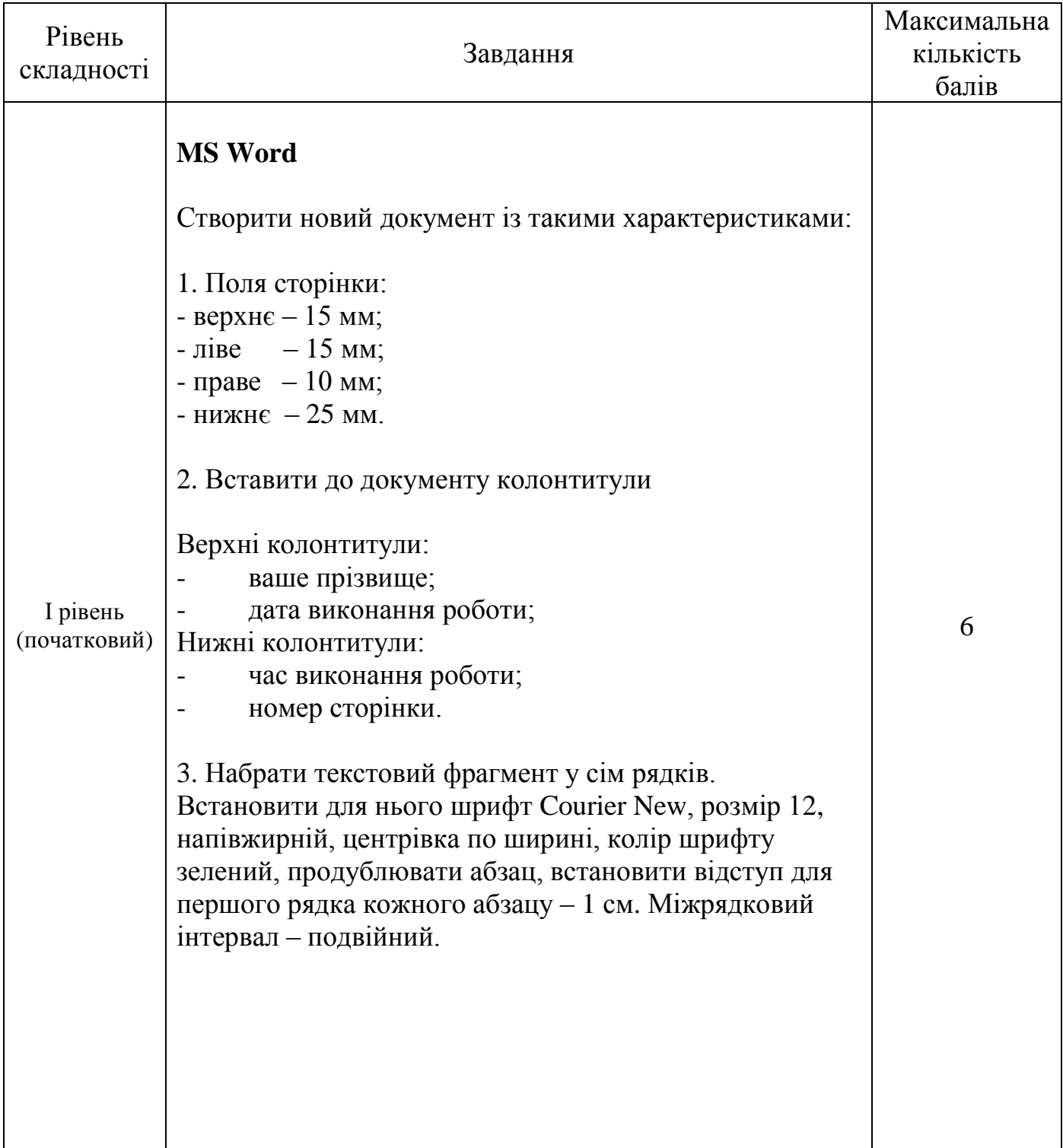

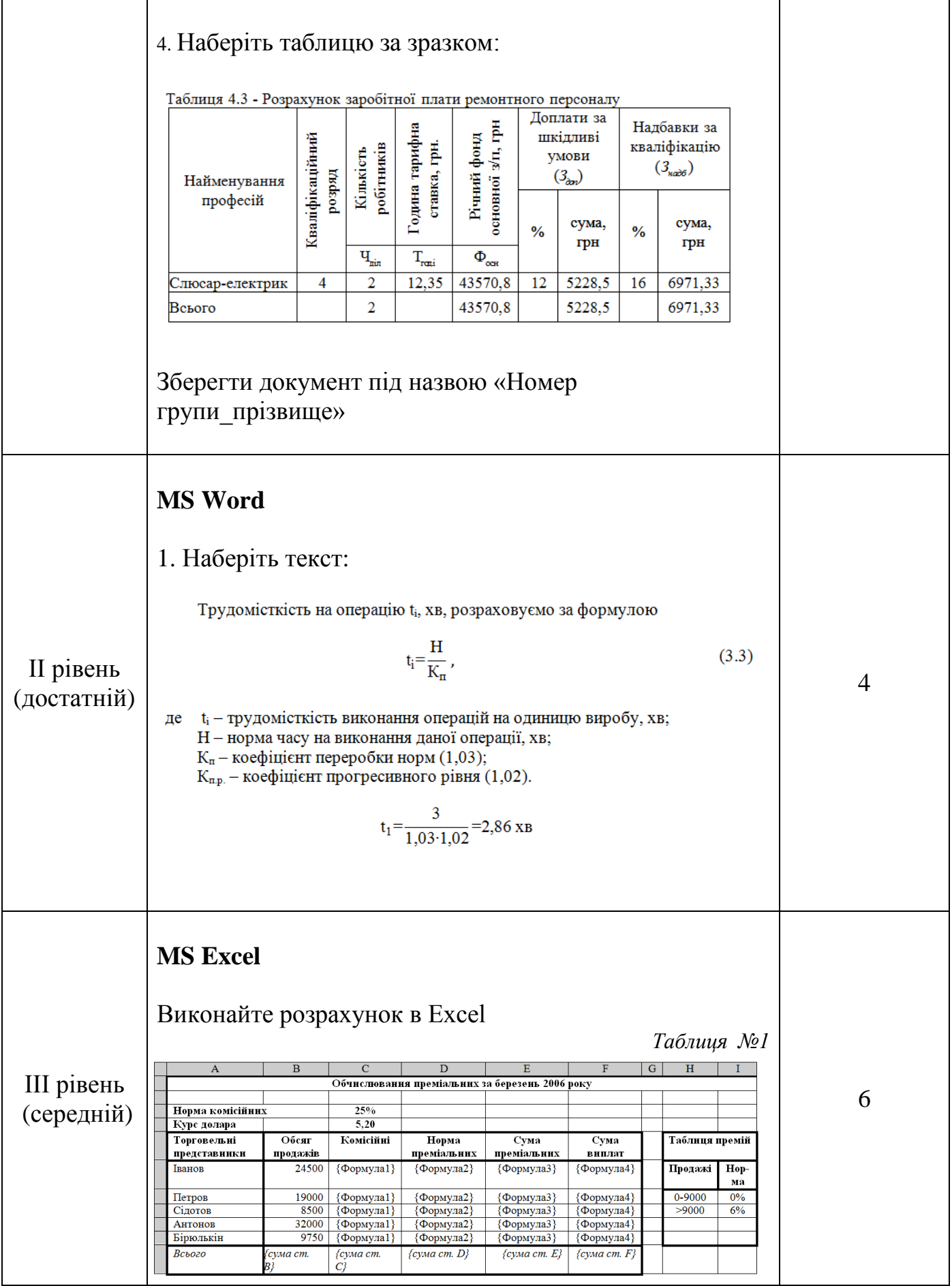

![](_page_27_Picture_93.jpeg)

Викладач \_\_\_\_\_\_\_\_\_\_\_ /В.О. Шиліна /

 $\sum_{n=1}^{\infty}$   $\sum_{n=1}^{\infty}$   $\sum_{n=1}^{\infty}$   $\sum_{n=1}^{\infty}$   $\sum_{n=1}^{\infty}$   $\sum_{n=1}^{\infty}$   $\sum_{n=1}^{\infty}$   $\sum_{n=1}^{\infty}$   $\sum_{n=1}^{\infty}$   $\sum_{n=1}^{\infty}$   $\sum_{n=1}^{\infty}$   $\sum_{n=1}^{\infty}$   $\sum_{n=1}^{\infty}$   $\sum_{n=1}^{\infty}$   $\sum_{n=1}^{\in$ 

# **Індивідуальне завдання № 10**

з навчальної практики «Використання комп'ютерної та мікропроцесорної техніки» для студентів спеціальності

![](_page_28_Picture_147.jpeg)

![](_page_29_Picture_41.jpeg)

![](_page_30_Picture_99.jpeg)

" \_\_\_\_ " \_\_\_\_\_\_\_\_\_ 20 \_\_ року